# Agile Software Development

Eamonn de Leastar ([edeleastar@wit.ie\)](mailto:edleastar@wit.ie)

Department of Computing, Maths & Physics Waterford Institute of Technology

http://www.wit.ie

http://elearning.wit.ie

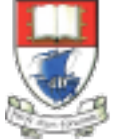

Waterford Institute of Technology INSTITIÚID TEICNEOLAÍOCHTA PHORT LÁIRGE

Produced

by

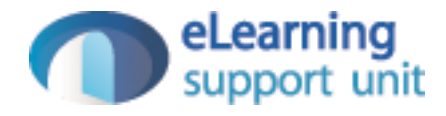

# Writing JUnit Tests

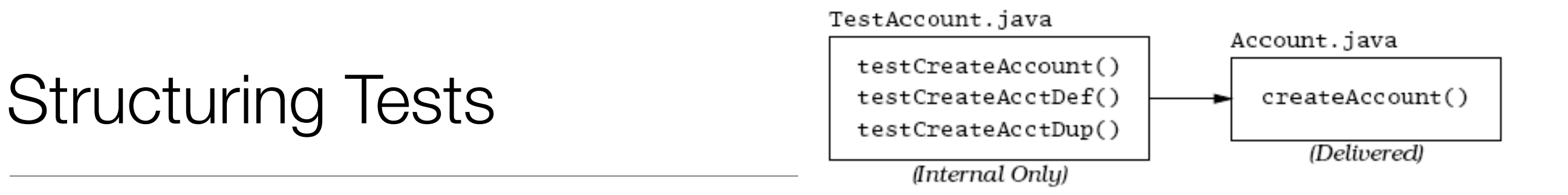

- Adopt Naming conventions
	- A method named create-Account to be tested, then test method might be named testCreateAccount.
	- The method test-CreateAccount will call createAccount with the necessary parameters and verify that createAccount works as advertised.
	- Many test methods that exercise createAccount.
- Distinguish between Testing vs Production Code
	- The test code is for our internal use only Customers or endusers will never see it or use it.

# Test Code Responsibilities

- 4 steps:
	- 1.Setup all conditions needed for testing (create any required objects, allocate any needed resources, etc.)
	- 2.Call the method to be tested
	- 3. Verify that the method to be tested functioned as expected
	- 4. Clean up after itself
- Never actually run the production code directly; at least, not the way a user would.
- Instead, run the test code, which in turn exercises the production code under very carefully controlled conditions.

### JUnit Asserts

- Methods that assist in determining whether a method under test is performing correctly or not.
	- Generically called asserts.
	- The developer asserts that some condition is true; that two bits of data are equal, or not, etc...
- Will record failures (when the assertion is false) or errors (when an unexpected exception occurs ), and report these through the JUnit classes.
	- The GUI version will show a red bar and supporting details to indicate a failure
- Asserts are the fundamental building block for unit tests; the JUnit library provides a number of different forms of assert.

#### assertEquals

- assertEquals([String message], expected, actual)
	- expected is a value predicted to be correct (typically hard-coded),
	- actual is a value actually produced by the code under test.
	- message is an optional and will be reported in the event of a failure.
- Any kind of object may be tested for equality; the appropriate equals method will be used for the comparison (String.equal for instance).
- Be aware that the equals method for native arrays, however, does not compare the contents of the arrays, just the array reference itself

## assertEquals (with Tolerance)

- Computers cannot represent all foating-point numbers exactly, and will usually be off a little bit.
- Thus using assert to compare floating point numbers (floats or doubles in Java), specify one additional piece of information, the tolerance.
- assertEquals([String message], expected, actual, tolerance)
	- eg
		- assertEquals("Should be 3 1/3", 3.33, 10.0/3.0, 0.01);

#### assertNull / assertNotNull

- assertNull([String message], java.lang.Object object)
- assertNotNull([String message], java.lang.Object object)
- Asserts that the given object is null (or not null), failing otherwise.

#### assertTrue / assertFalse

- assertTrue(String message), boolean condition)
- Asserts that the given boolean condition is true, otherwise the test fails.
- If test code is littered with the following:
	- assertTrue(true);
- it suggests that the construct is used to verify some sort of branching or exception logic, it's probably a bad idea and may indicate unnecessarily complex test logic.
- assertFalse([String message], boolean condition)
- Asserts that the given boolean condition is false, otherwise the test fails.

#### assertSame / assertNotSame

- assertSame([String message], expected, actual)
- Asserts that expected and actual refer to the same object, and fails the test if they do not.
- assertNotSame([String message], expected, actual)
- Asserts that expected and actual do not refer to the same object, and fails the test if they are the same object..
- fail([String message])
- Fails the test immediately, with the optional message. Often used to mark sections of code that should not be reached (for instance, after an exception is expected).

### Using asserts

- Usually have multiple asserts in a given test method, as you prove various aspects and relationships of the method(s) under test.
- When an assert fails, that test method will be aborted and the remaining assertions in that method will not be executed this time
- Normally expect that all tests pass all of the time.
- In practice, that means that when a bug introduced, only one or two tests fail.
- Developer should NOT continue to add features when there are failing tests

# JUnit Framework

- The import statement brings in the necessary JUnit methods/ annotations.
- Individual tests are marked with the @Test annotation against public methods.

```
import static org.junit.Assert.assertEquals;
import org.junit.Test;
public class TestClassOne
{
  @Test
   public void testAddition ()
  \{assertEquals(4, 2 + 2); }
  @Test
   public void testSubtraction ()
  \{ assertEquals(0, 2 - 2);
   }
}<br>}
```
#### @Before / @After

- Each test should run independently of every other test; this allows any individual test to be run at any time, in any order.
- This requires ability to reset some parts of the testing environment in between tests, and/or clean up after a test has run.
- @Before / @After annotations ensure that these methods are called before and after each test is executed.

```
public class TestLargest 
{
  private int[] arr;
   @Before
   public void setUp() 
  \{arr = new int[] {8,9,7}; }
   @After
   public void tearDown() 
  {5}arr = null; }
}<br>}
```

```
@Before / @After 
Example
                                   public class TestDB extends TestCase 
                                   \{ private Connection dbConn;
                                      @Before
                                      public void setUp() 
                                     \{ dbConn = new Connection("oracle", 1521, "fred", "foobar");
                                        dbConn.connect();
                                      }
                                      @After
                                      public void tearDown() 
                                     \{ dbConn.disconnect();
                                       dbConn = null; }
                                      @Test
                                     public void testAccountAccess() // Uses dbConn
                                     \{ }
                                      @Test
                                      public void testEmployeeAccess() // Uses dbConn
                                     \{ }
                                   }
```
# @BeforeClass / @AfterClass

- One Time set up for full TestCase
- Called once before all tests are executed
- Called once after all tests have executed
- Does not effect @Before / @After

```
public class TestDB extends TestCase 
{
```
private Connection dbConn;

```
 @Before
```
 public void setUp()  $\{$  dbConn = new Connection("oracle", 1521, "fred", "foobar"); dbConn.connect();

```
}
```
 $\{$ 

}

}

```
 @After
 public void tearDown() 
\{
```

```
 dbConn.disconnect();
dbConn = null;
```

```
 }
```
 @BeforeClass public static void populateDB()  $\mathfrak{c}$ }

 @AfterClass public static void depopulateDB()

# JUnit Test Composition

- JUnit runs all of the @test annotated methods automatically.
- Individual tests can be removed temporarily via the @Ignore annotation
- testLongRunner uses a bruteforce algorithm to find the shortest route for a traveling salesman. Removed from default tests .....

```
public class TestClassTwo
{5} // This one takes a few hours... 
  @Ignore
  @Test
   public void testLongRunner ()
\{TSP tsp = new TSP(); \frac{1}{2} Load with default cities
     assertEquals(2300, tsp.shortestPath(50)); // top 50
   }
 @Test
   public void testShortTest ()
\{TSP tsp = new TSP(); \frac{1}{2} Load with default cities
     assertEquals(140, tsp.shortestPath(5)); // top 5
   }
 @Test
  public void testAnotherShortTest ()
\{TSP tsp = new TSP(); \frac{1}{2} Load with default cities
     assertEquals(586, tsp.shortestPath(10)); // top 10
   }
}
```
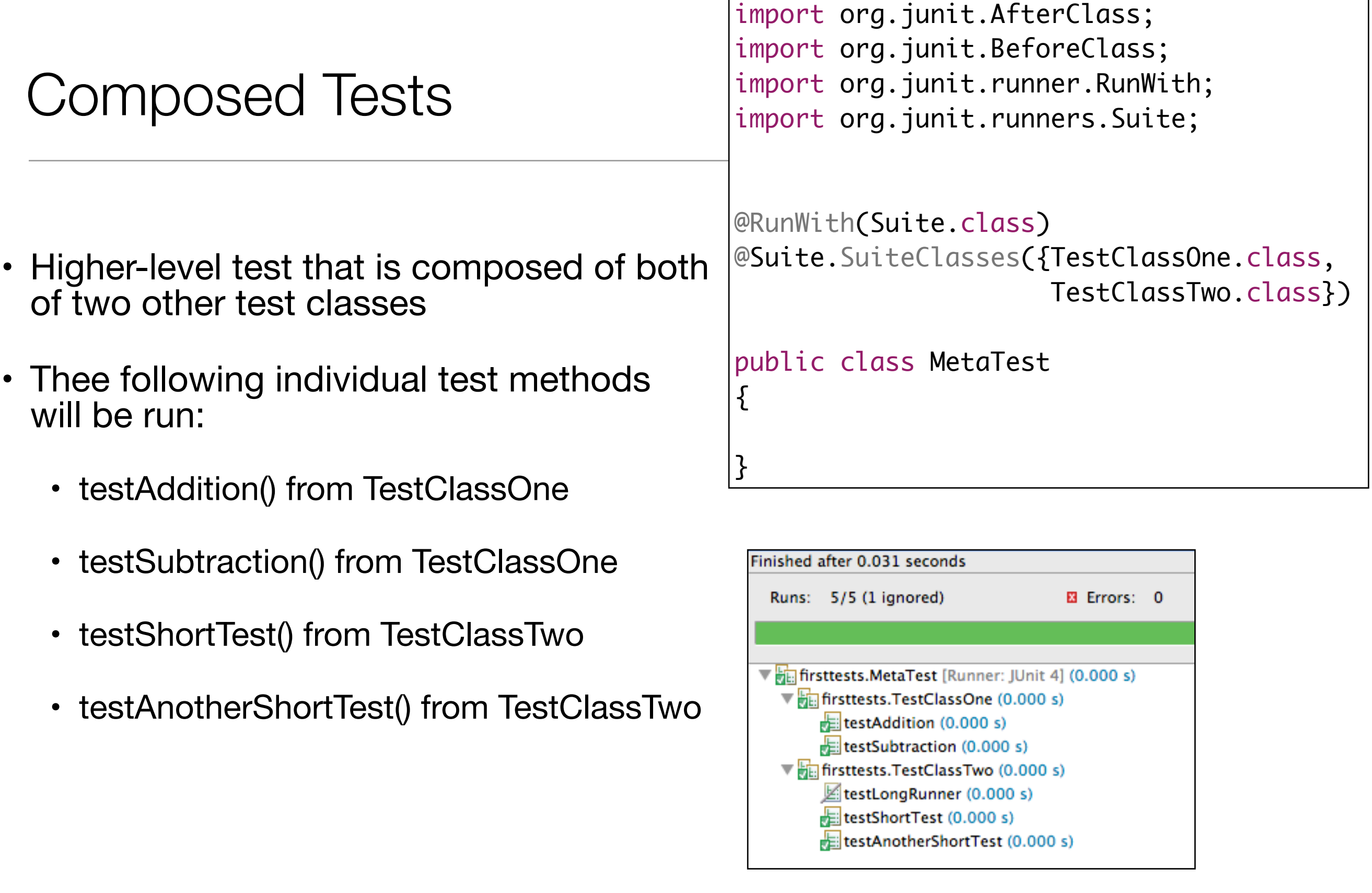

### Composed Tests with @BeforeClass / @AfterClass

- One time initialization in MetaTest.
- Then all (non Ignored) tests in TestClassOne and **TestClassTwo**
- All @Before / @After methods in these classes executed
- All @BeforeClass / @AfterClass methods also executed.

```
@RunWith(Suite.class)
@Suite.SuiteClasses({TestClassOne.class, 
TestClassTwo.class})
public class MetaTest
{
   @BeforeClass
   public static void initialize()
  \{\frac{1}{2}...
 }
   @AfterClass
   public static void terminate()
\{\frac{1}{2}...
  }
}<br>}
```
## JUnit Custom Asserts

- The standard asserts that JUnit provides are usually sufficient for most testing.
- Custom asserts can be introduced by subclassing TestCase and using the subclass for all testing.

```
public class ProjectTest 
{
   public void assertEvenDollars (String message, Money amount)
  \{ assertEquals(message, amount.asDouble() - 
         (int) amount.asDouble(), 0.0,
         0.001);
   }
   public void assertEvenDollars (Money amount)
  \{ assertEvenDollars("", amount);
   }
}<br>}
```
# JUnit & Exceptions

• There are two kinds of exceptions worth noting:

Case 1. Expected exceptions resulting from a test

Case 2. Unexpected exceptions from something that's gone horribly wrong

• For case 2 - JUnit will catch these and provide a complete stack trace.

# Expected Exceptions

- For case 1- sometimes in a test, need to verify that the method under test has actually thrown an exception
- "expected" annotation parameter declares that the specified exception should have been thrown.

```
 @Test
  public void testEmpty ()
 \{ try
\{Largest.largest(new int[] {});
      fail("Should have thrown an exception");
 }
    catch (RuntimeException e)
\{ assertTrue(true);
 }
  }
```

```
 @Test (expected = RuntimeException.class)
  public void testEmpty ()
\{Largest.largest(new int[] {});
  }
```
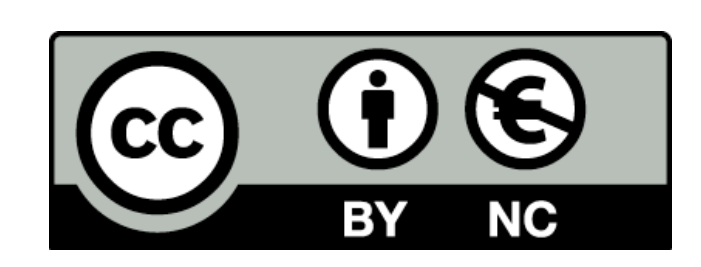

Except where otherwise noted, this content is licensed under a Creative Commons Attribution-NonCommercial 3.0 License.

For more information, please see http:// creativecommons.org/licenses/by-nc/3.0/

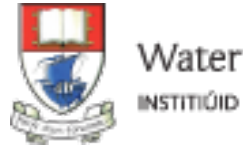

Waterford Institute of Technology INSTITIÚID TEICNEOLAÍOCHTA PHORT LÁIRGE

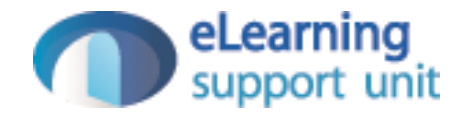